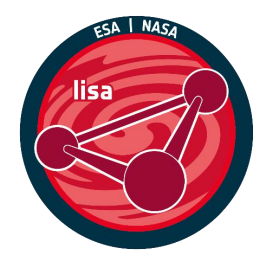

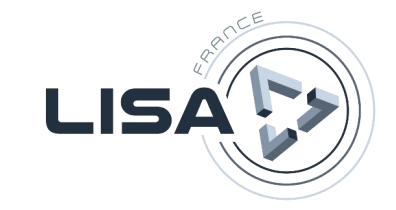

# Infrastructure for **LISA Data Analysis**

Antoine Basset, Antoine Tran, Matthieu Marseille, Hugues Larat, Hong-Nga Nguyen

LIDA Workshop 25 November 2022

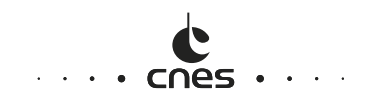

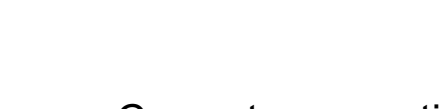

**Overview** 

- Current assumptions
- Practical approach with an embryonic GlobalFit
- Coding for Computing Centers

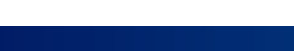

COP5

 $\mathbf{r} = \mathbf{r}$ 

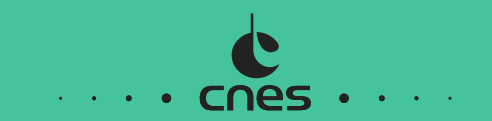

# **Current Assumptions**

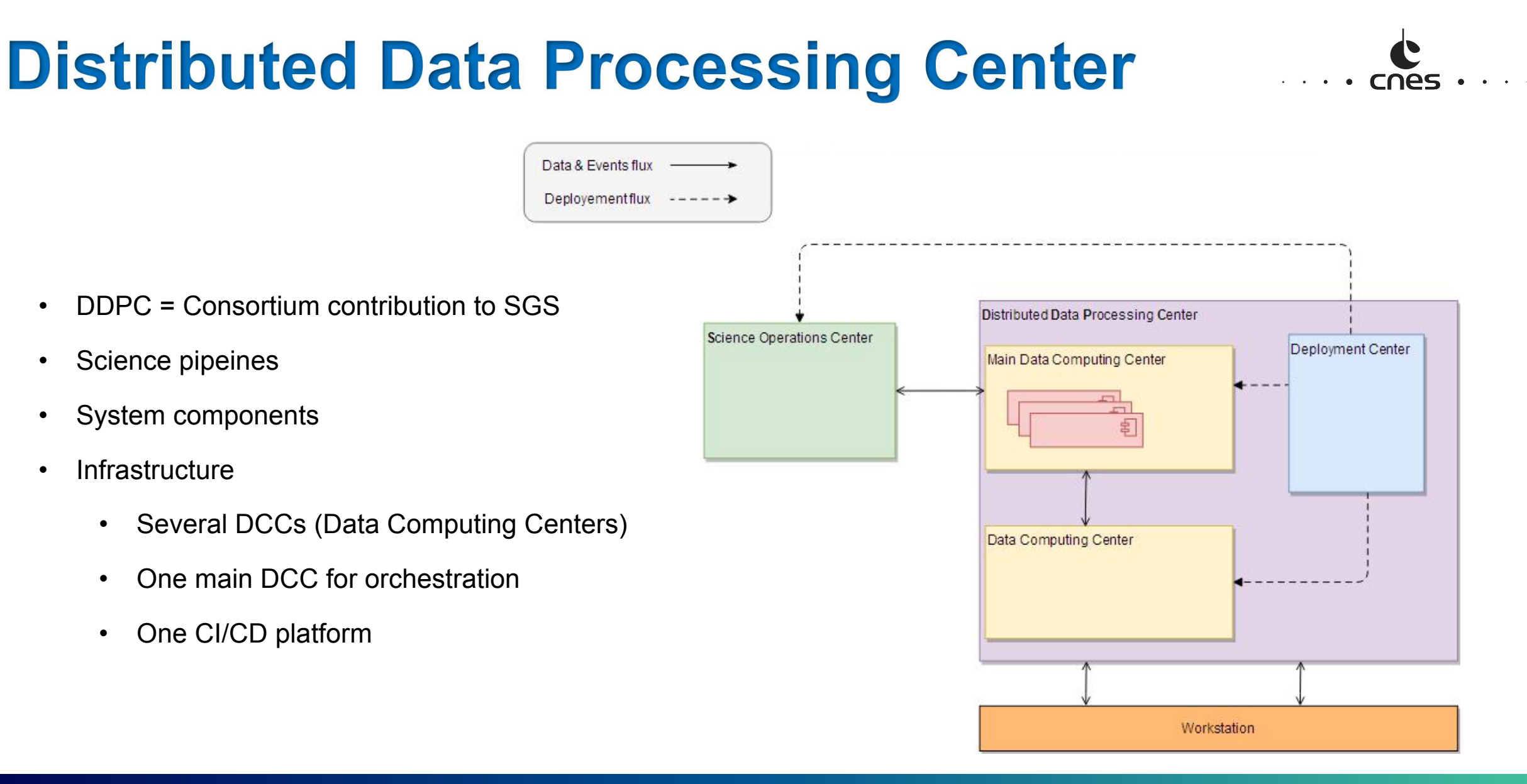

## **Two Main Pipeline Types**

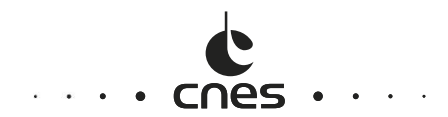

- Low Latency Alert
	- Real time-like constraints
- **GlobalFit**, the heavy one
	- CPU-, (intermediate) data storage-greedy
	- Different implementations will run in production to crosscheck the results
	- For a given implementation, different instances will run on different data segments (1, 3, 6, 12 months)

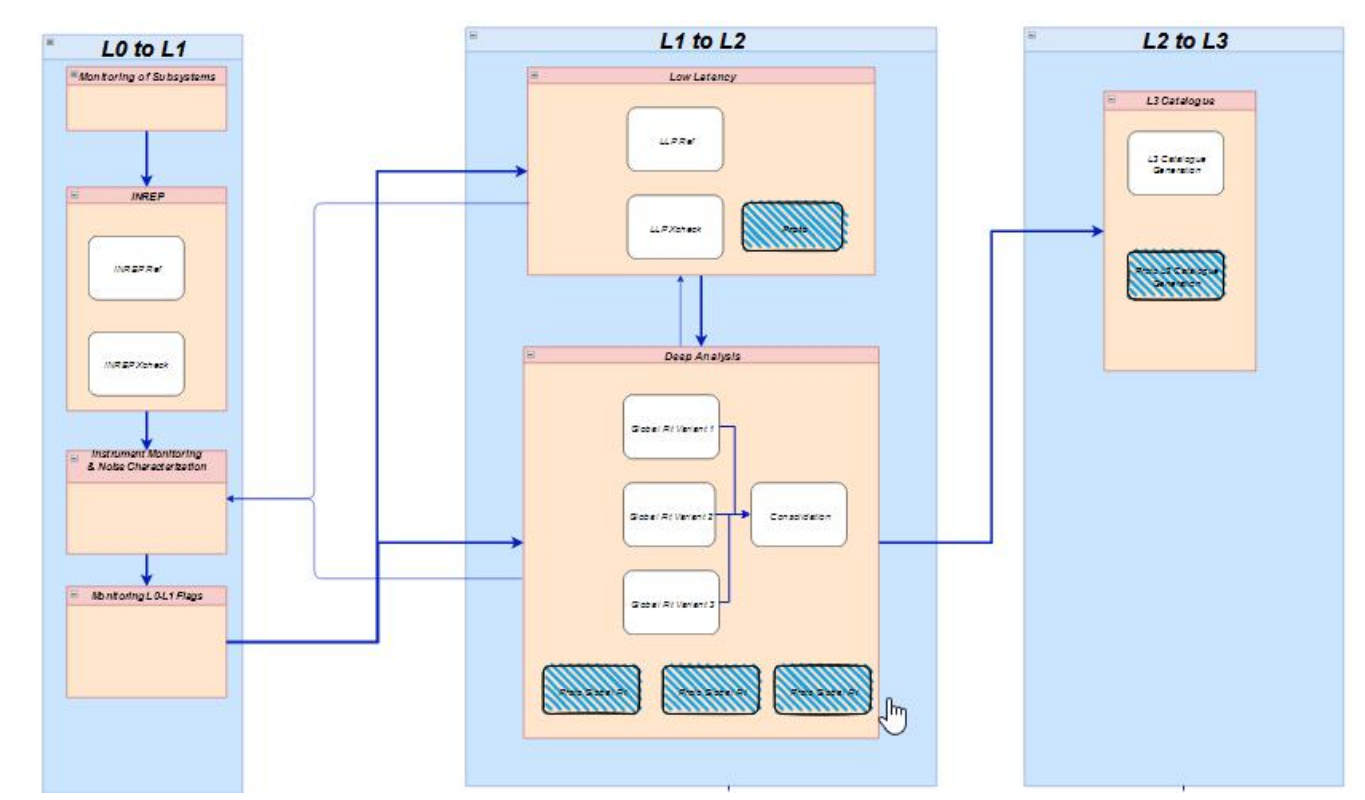

### **GlobalFit Computation Model**

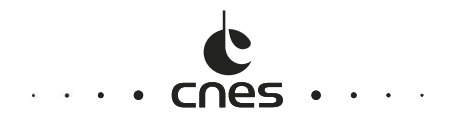

- GlobalFit is too complex to be distributed over several Computing Centers
- Need to better understand concretely a GlobalFit
	- How to parallelize?
	- How to distribute a GlobalFit in a center?
	- **How to build the DDPC?**

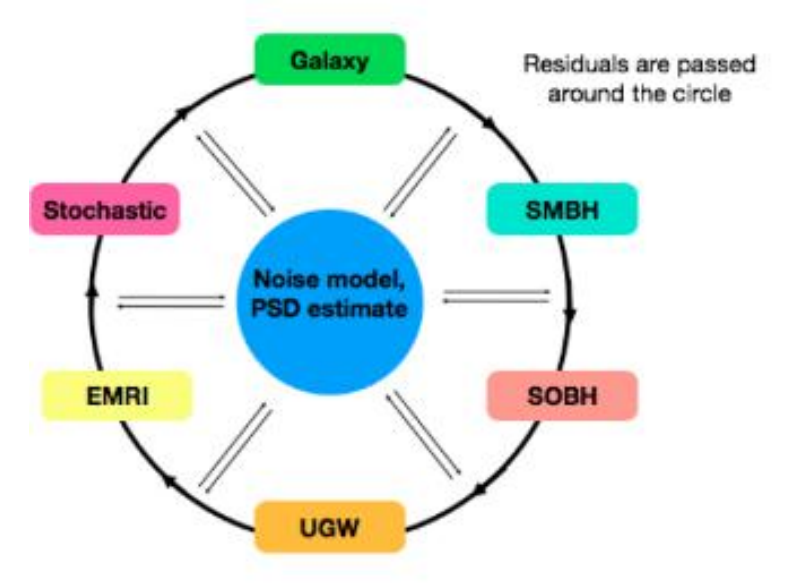

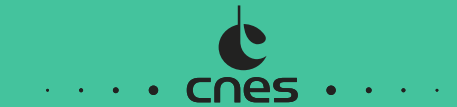

# **Practical Approach Practical Approach with an Embryonic ClobalFit**

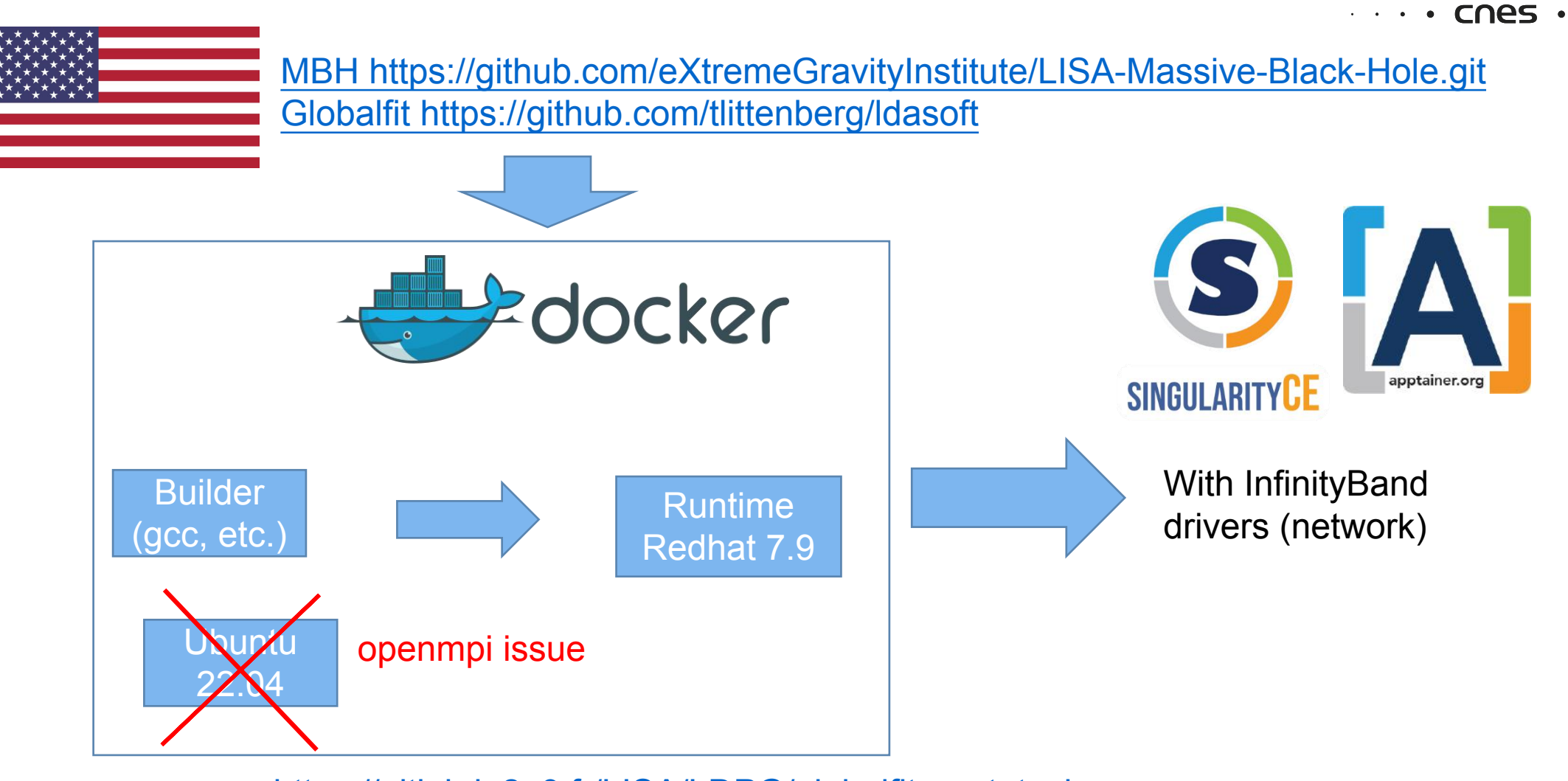

https://gitlab.in2p3.fr/LISA/LDPG/globalfit\_prototyping

25 November 2022 LIDA Workshop 8

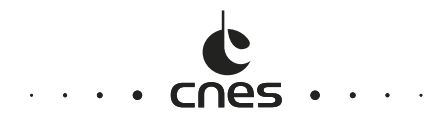

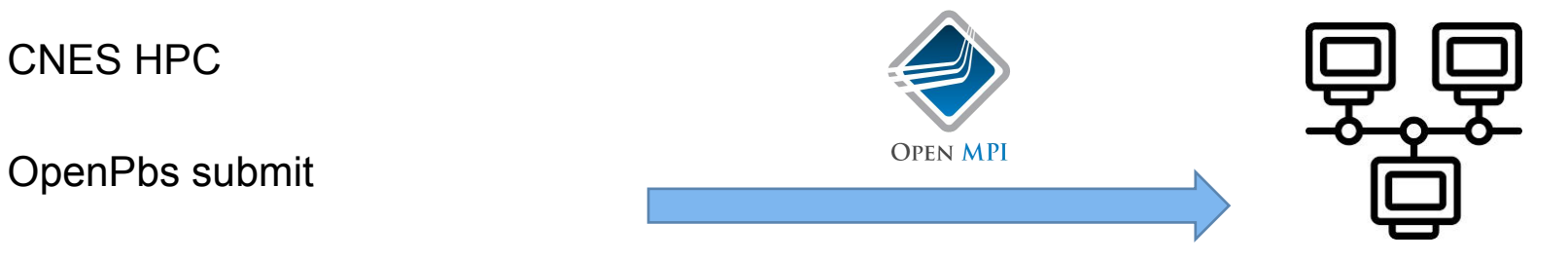

Performance of mcmc (1 step = 100 likelihood calculations \* 15 chain = 1500): \* simple mode: no mbh / vgb , only noise + ucb

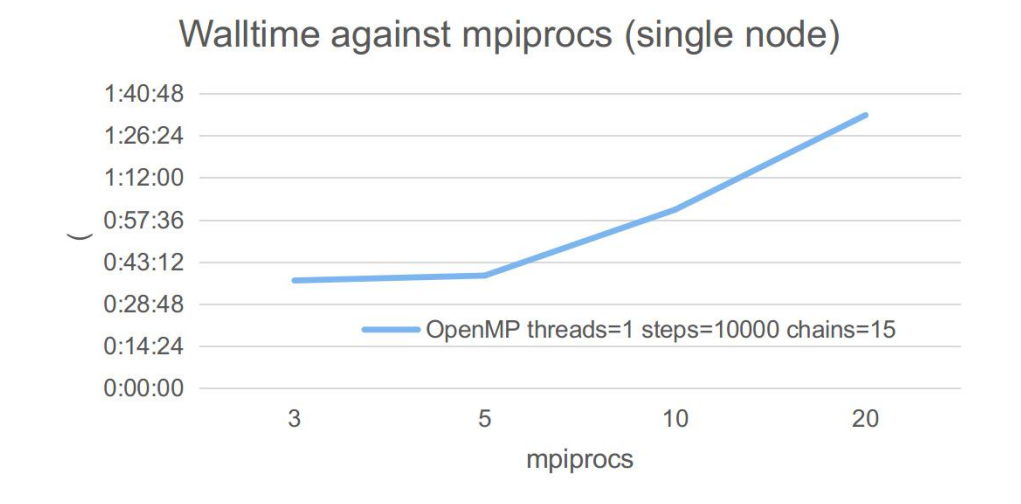

Walltime against mpiprocs (multi nodes)

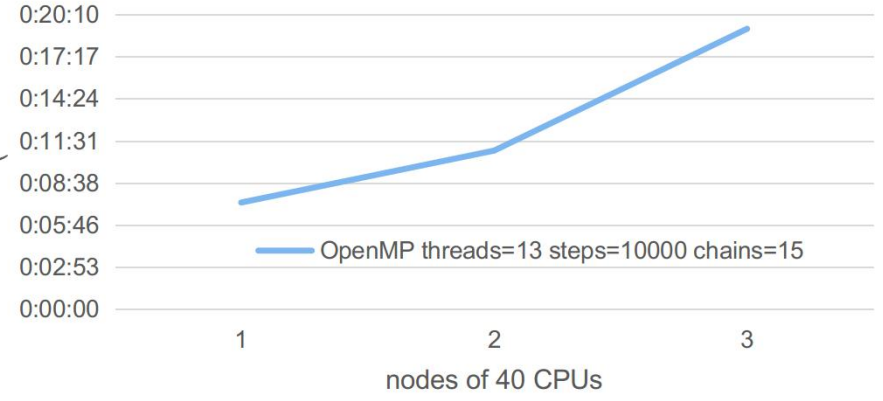

Conclusion: increasing number of MPI processes/nodes increases walltime

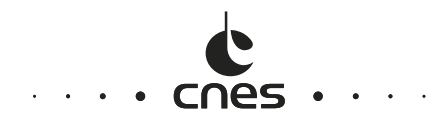

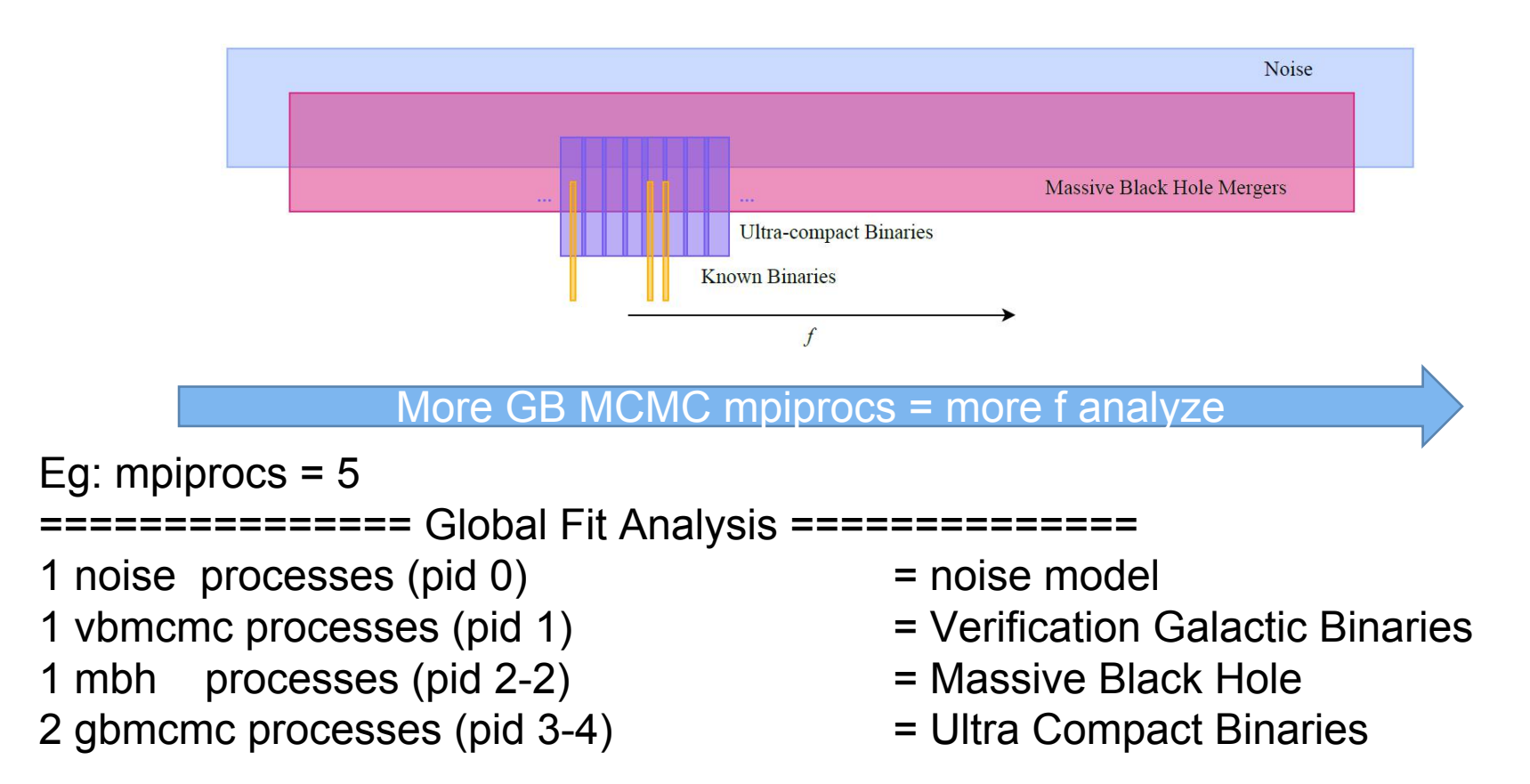

Conclusion: increasing the number of MPI processes/nodes, because the code allocates the additional cores to more frequencies bands to analyse, thus increasing walltime

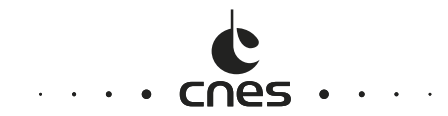

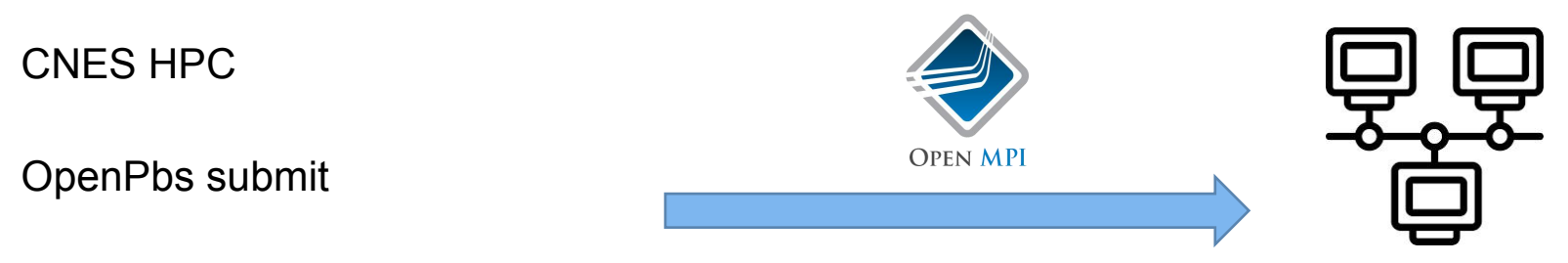

Performance of mcmc (1 step = 100 likelihood calculations \* 15 chain = 1500): \* simple mode: no mbh / vgb, only noise + ucb Walltime against OpenMP threads

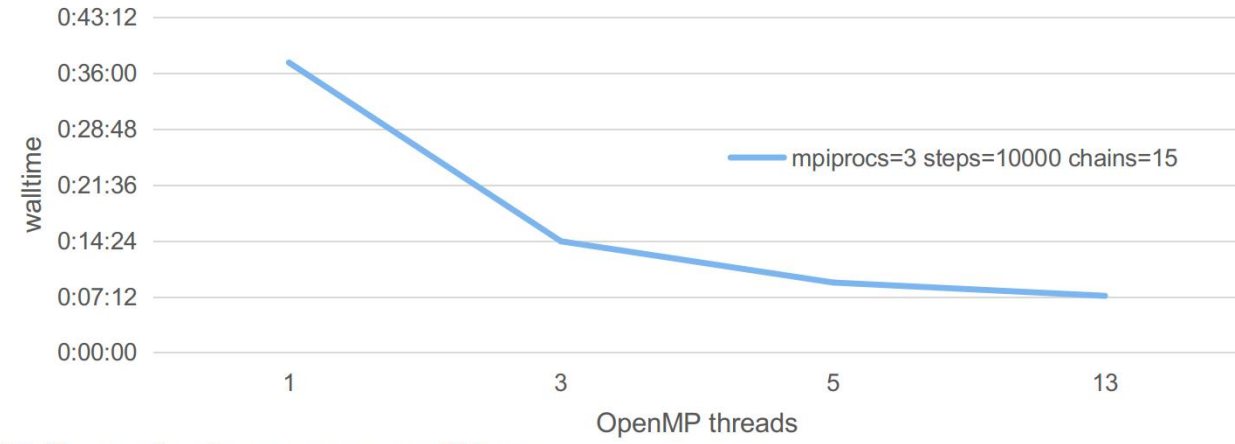

Conclusion: increasing OpenMP threads decrease walltime.

### **Tyson's Environment**

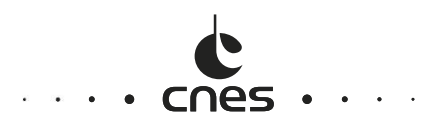

- Cloud:  $18 * 72$  cpus = 1296 cpus
	- 12 mpiprocs, 6 openmp threads
	- sangria training v2
	- 1 year input => walltime 7 days, **218k cpu.hour**
	- $-$  3 months input  $\Rightarrow$  walltime 3 days
- Cloud:  $78 * 96$  cpus =  $7500$  cpus
	- 8 mpiprocs / node, 12 openmp threads
	- 1 year input => walltime 7 days, **1260k cpu.hour**
- 5400 CPUs for 1 execution of 24h
	- $-$  12  $*$  448 vCPU = 294,783.54 USD / month
	- 42 \* 128 vCPU = 99,424.54 USD / month
- 1000 CPUs for 1 execution of 7 days
	- $-$  15  $*$  64 vCPU = 15,056.35 USD / month
	- 8 \* 128 vCPU = 18,938.01 USD / month

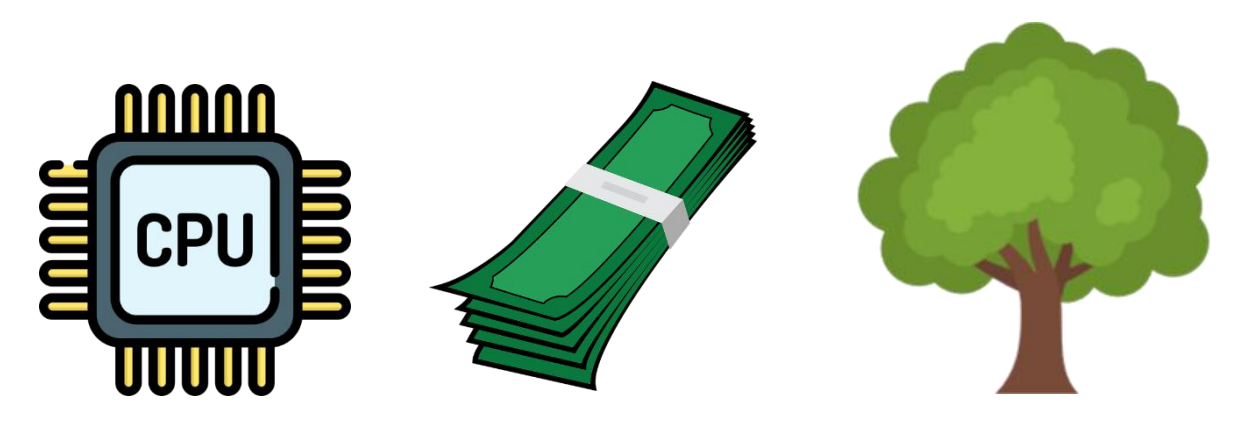

## **HPC Constraints**

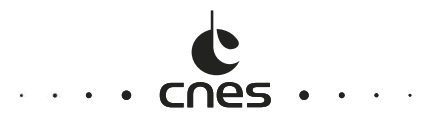

- Big number of nodes and CPUs/GPUs
- Shared ressources
- Eg for CSC (Finland)
	- large : 2-1040 cores 3 days max runtime
	- longrun : 1-40 cores 14 days max runtime

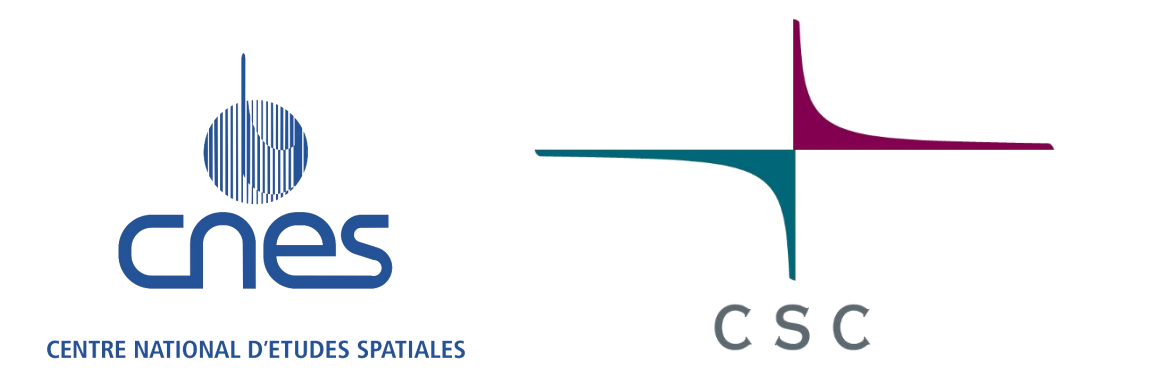

Conclusion: in HPC, jobs can be submitted with large ressources and small walltime, or small resources and large walltime, but not large resources and large walltime. There are exceptions but to negotiate and other projects might suffer from exceptions.

# **Multiple Approaches to Make GlobalFit More HPC Compliant**

- 1. Reduce dataset reading from 1 year to 3 month analysis => reduce walltime from 7 to 3 days with 1300cpus => not enough!
- 2. Generate a new dataset with smaller number of Gravitational Wave sources => in progress to generate a new LDC dataset
- 3. GPU use?
	- => work to do, to confirm or not if MCMC can benefit
- 4. Introduce Checkpoint/Resume
	- => see next slide

## **Checkpoint / Resume (CR)**

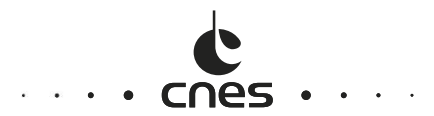

- At application level: Globalfit does not implement yet CR
- At HPC framework level: very very experimental and in development
- Berkeley Lab Checkpoint/Restart (BLCR)
- Alternative MPI (MPICH2, MVAPICH, IntelMPI) implements CR using BLCR Old OpenMPI implemented CR using BLCR, but not maintained in latest Too old (last stable in 2013) and might not work in latest kernel
- CRIU
- Great integration in recent kernel/OS Currently not integrated in OpenMPI (stalled development)
- DMTCP
- Runs in userland so no need of kernel integration Trouble with infiniband TBC + singularity integration

Conclusion: not easy to implement CR at HPC level, but possible. Anyway, application level CR is always more efficient (less memory state to save) but requires more work.

# **Difficulties During GlobalFit Integration Carriers ....**

- 1. Run with enough CPUs in HPC
- 2. To have quick scientific validation (post-processing, human verification)
	- => generates quick results for automatic verification
- 3. Benchmark minimum globalfit steps to reduce walltime and have valid results
	- => create another metrics called « quality/precision »?

=> generates intermediate output data (like each 10000 steps) to avoid the same calculations but for 10000, 50000, 100000, etc.

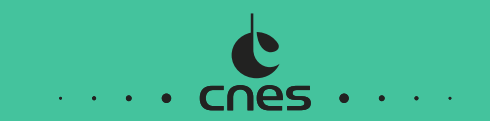

# **Coding for Computing Centers**

### **Two Side-by-Side Points of View**

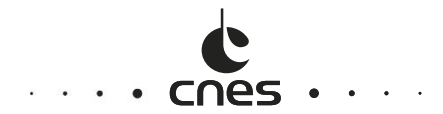

### **Developer**

- **Minimize walltime**
- Parallelize as much as possible
- Book unlimited resources!
- Get dedicated hardware (GPU, FPGA...)

### **Computing Center**

- **Maximize resource usage efficiency...**
- Share resources between users
- Limit walltime (target a few hours)
- Limit memory per core (target a few GBs)
- Provide generic/homogeneous hardware
- **... ≈ Minimize sum of all walltimes**

### **Impact on Pipelines**

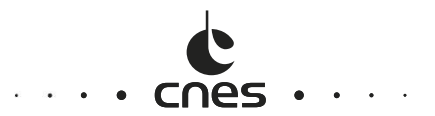

- Long pipelines must be **resumable**
	- Regular checkpoints where the **global** state is saved
	- Restart from a previously saved global state
- Pipelines must have good **scalability** (= speedup vs # threads, see next slide)
	- **Profile** and then optimize and then parallelize! (and loop)
	- Target one thread per booked core
	- If scalability is poor, run sequentially (or rather find the best operating point)
	- Parallelizing small portions of a job is wasting resources (see Amdal's law)

# **Strong Scaling**

- Strong Scaling = **Speedup vs # threads**, for a given total amount of data
- (Weak Scaling = Speedup vs # threads, for a given amount of data per thread)
- Efficiency = Speedup  $/$  # threads
- 1 Efficiency = wasted resources!

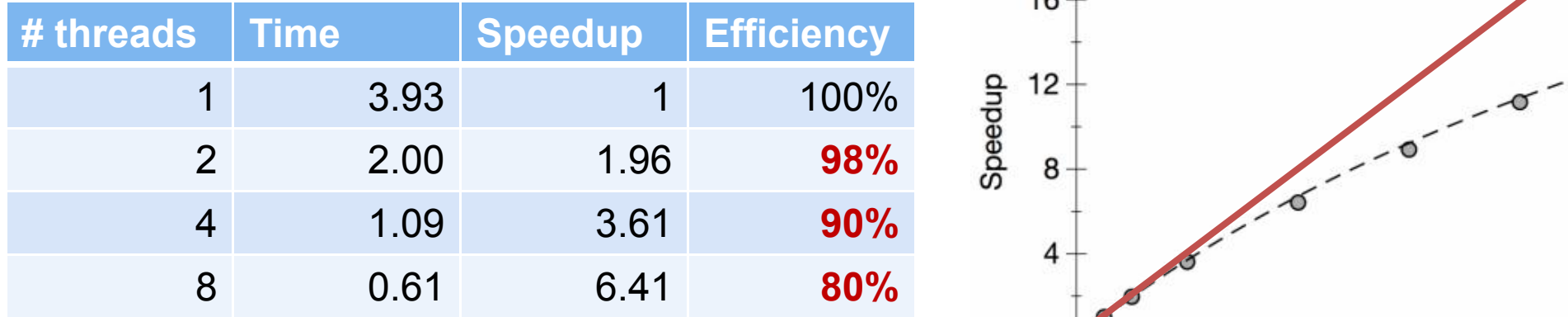

https://www.kth.se/blogs/pdc/2018/11/scalability-strong-and-weak-scaling/

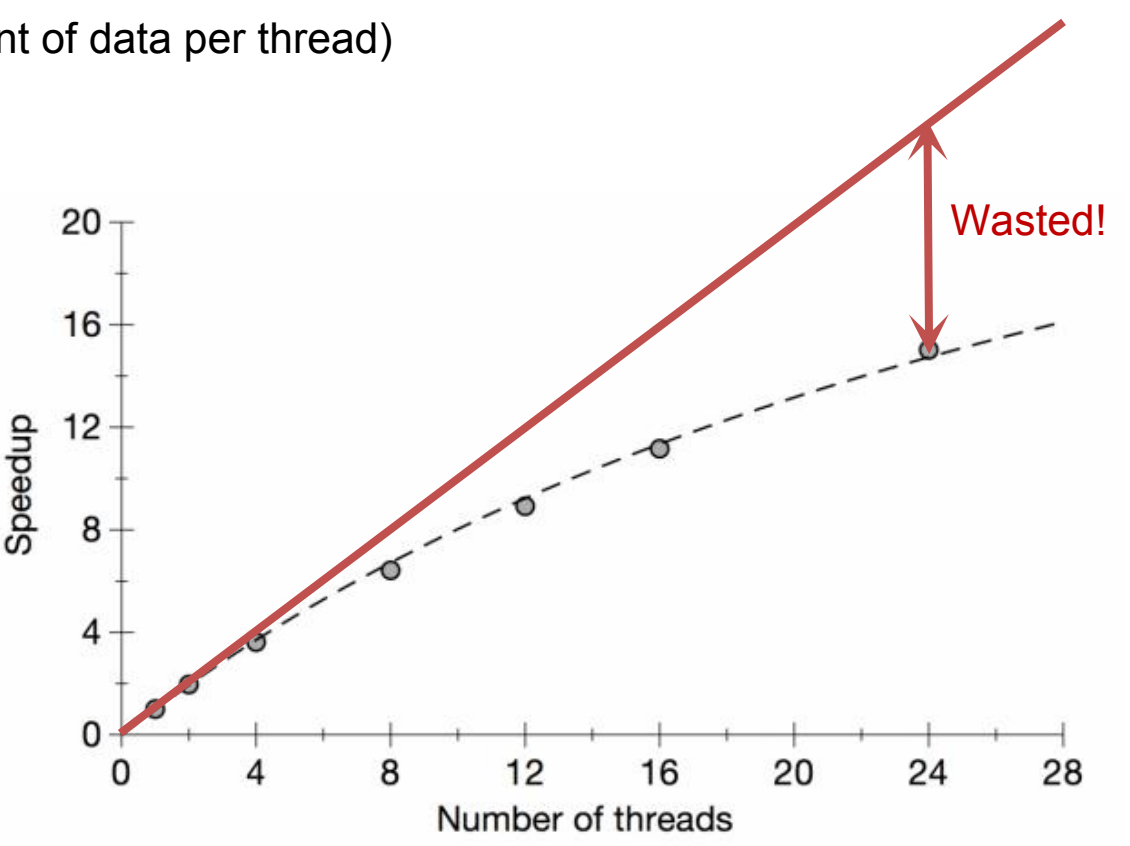

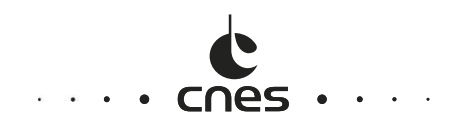

## **Some Optimization Opportunities**

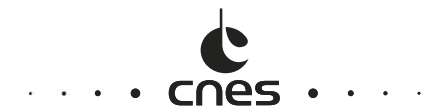

- High-level optimization saves **orders of magnitude**
	- Minimize **operations**: algorithm
	- Minimize (shared) **file system** usage: pass-by-memory, sparsity
- Mid-level optimization saves **factors**
	- Minimize **instructions** per operation: design, implementation, language, precision, vectorization
	- **Cache** computation: compile-time computation, just-in-time compilation
	- Minimize parallelization **overheads**: top-level parallelization, no parallelization!
- Low-level optimization saves **percents to factors**
	- Minimize **cache misses** per instruction: data-oriented design
	- Minimize **branch mispredicts**: data-oriented design

### **Some Pessimization Habits**

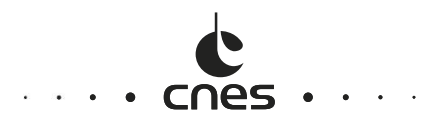

- Pessimization = Something **less efficient while not simpler** than another option
	- Allocate many **small objects**, e.g. a list of N-D arrays instead of one (N+1)-D array
	- **Bunny hop** in memory, e.g. misorder nested loops
	- Iterate over **many containers** at once instead of creating one container of structs
	- Use **non-contiguous containers** like linked lists or dictionnaries
	- Fill classes with **temporary members**, i.e. mix hot and cold variables
	- Follow multiple **indirections** in loops

## **Forget Everything I Just Said...**

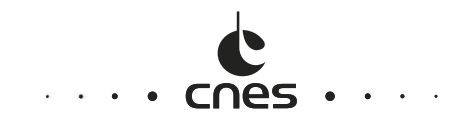

- The Wise One (Hugues) once said: "85% of the lifetime of a code is spent in **reading** it, not writing it or executing it!"
- Top priority is on **clean code**, not fastest code... (which are not adversarial, though)

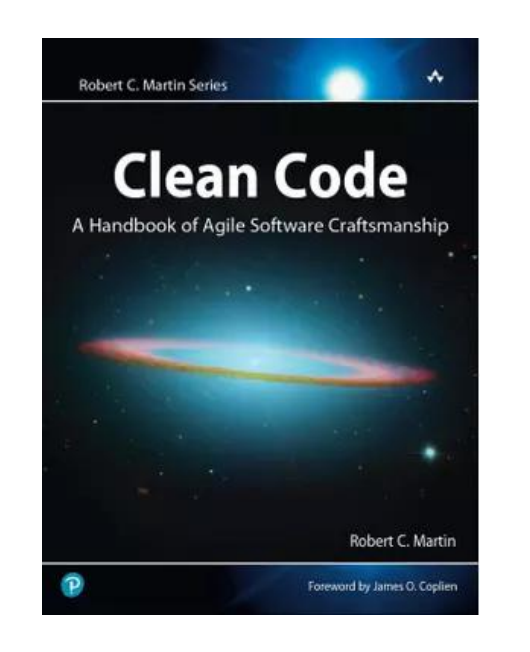

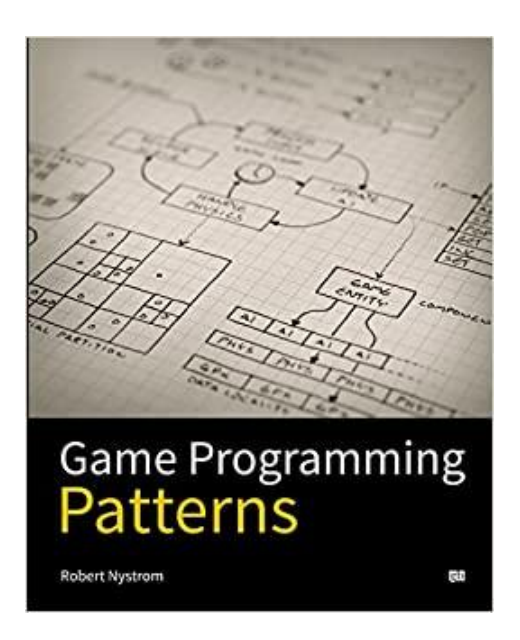

https://gamesfromwithin.com/data-oriented-design

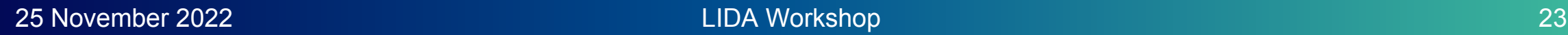

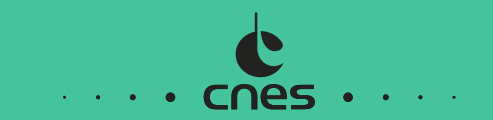

# **Supplementary**<br> **4 Material**<br> **4 Material**

### Not all CPU operations are created equal

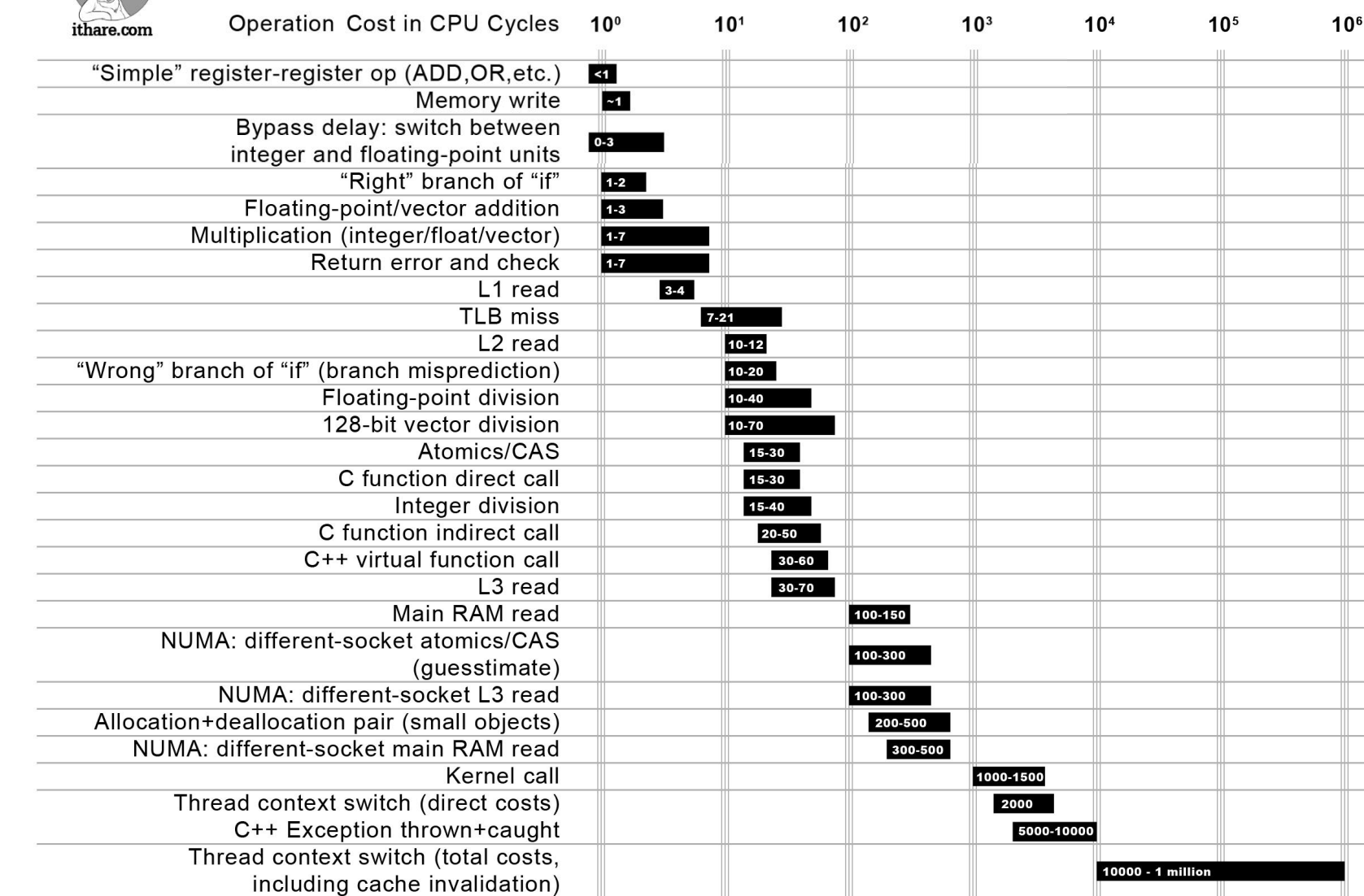

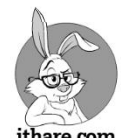

# **Clock Cycles**

- Branch mispredict
	- 10-20 cycles
- Division
	- 10-40 cycles
- Virtual function call
	- 30-60 cycles
- RAM access
	- 100-150 cycles
- Allocation + deallocation
	- 200-500 cycles

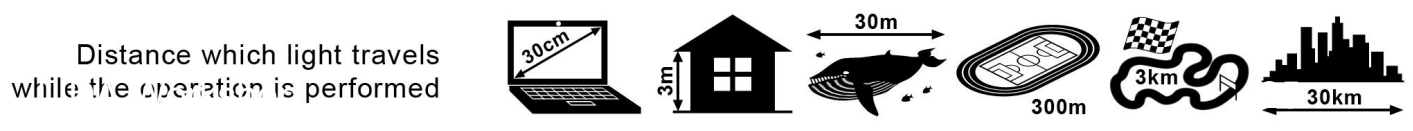

Distance which light travels

25 November 2022

http://ithare.com/infographics-operation-costs-in-cpu-clock-cycles/

### Numpy Array Ordering

Matrices -- and more generally ND arrays -- are stored linearly in memory. By default, numpy uses row-major ordering ( C\_CONTIGUOUS in numpy's wording), which means neihboring elements of a row are contiguous in memory, while neighboring elements of a column are separated in memory by the width of the array.

### Row-major order

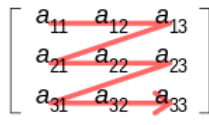

Column-major order

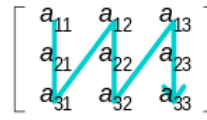

Let us create some random matrix and check the memory layout:

```
 C_CONTIGUOUS : True
  F CONTIGUOUS : False
   OWNDATA : True
   WRITEABLE : True
   ALIGNED : True
   WRITEBACKIFCOPY : False
   UPDATEIFCOPY : False
import numpy as np
side = 2048shape = (side, side)
a = np.random.random(shape)a.flags
```
### The Numpy Transpose Fraud/Optimization

With numpy, transpose () -ing an array realy means changing the indexing scheme, not touching the data in memory. See how fast the "transform" is (effectively a mere copy) and how we go from row-major ordering to column-major ordering (F\_CONTIGUOUS ).

98.2 ns  $\pm$  2.31 ns per loop (mean  $\pm$  std. dev. of 7 runs, 10,000,000 loops each) C\_CONTIGUOUS : False F\_CONTIGUOUS : True OWNDATA : False WRITEABLE : True ALIGNED : True WRITEBACKIFCOPY : False UPDATEIFCOPY : False %timeit a.transpose()  $at = a.transpose()$ at.flags

We can check that the underlying memory of both arrays have the same contents with ravel ('K'), which returns a 1D array without reordering elements in memory:

```
np.all(a.ravel('K') == at.ravel('K'))
```
True

```
It is possible to force row-major ordering with ascontiguousarray() :
```

```
68.6 ms \pm 3.75 ms per loop (mean \pm std. dev. of 7 runs, 10 loops each)
   C_CONTIGUOUS : True
   F_CONTIGUOUS : False
   OWNDATA : True
   WRITEABLE : True
   ALIGNED : True
   WRITEBACKIFCOPY : False
   UPDATEIFCOPY : False
%timeit np.ascontiguousarray(at)
at c = np.ascontiguousarray(at)at_c.flags
```
### Quiet Cache Misses

In the previous section, we have instantiated three matrices, with the following properties:

- a is a random square matrix stored with row-major ordering;
- at is the transpose of a stored with **column-major** ordering;
- at c is at stored with row-major ordering.

Let's sum a and each of its transposes:

68.4 ms  $\pm$  4.42 ms per loop (mean  $\pm$  std. dev. of 7 runs, 10 loops each) %timeit a + at %timeit a + at\_c np.all(a + at ==  $a + at c$ )

7.43 ms  $\pm$  152 µs per loop (mean  $\pm$  std. dev. of 7 runs, 100 loops each)

```
True
```
Obviously, results are the same. On paper, the exact same mathematical operations are performed, i.e. exactly a.size additions. Yet, computation times differ by an order of magnitude. What happened?

The only difference is how efficiently **cache memory** is used, relying on CPU internal functionning.

In the first case ( $a + at$ ), the CPU is effectively busy at 100%, but it spends most of its time filling and emptying its memory instead of carrying actual computations. Unfortunately, it is very difficult to detect the so-called cache misses. Profilers like prints, psutils or cProfile won't help. Instead, intrusive tools like cachegrind or proprietary profilers are needed.

Moreover, libraries like numpy abstract the underlying memory layout away, for convenience, which makes it quite difficult to track memory usage in Python and take care of it.

Still, understanding how code is handled by CPUs, applying a few good practices or benchmarking a few implementation options helps designing cache-efficient programs. This is the purpose of **Data Oriented Design...** 

### Organize Data for Your Computation

For completeness, here is what happens if we now compute the product of the two matrices:

157 ms  $\pm$  20.9 ms per loop (mean  $\pm$  std. dev. of 7 runs, 1 loop each) 219 ms  $\pm$  16.7 ms per loop (mean  $\pm$  std. dev. of 7 runs, 1 loop each) %timeit np.matmul(a, at) %timeit np.matmul(a, at c)

Again, actual mathematical operations are the same, but elements are more efficiently visited in the first case because the computation is performed row-wise on a and column-wise on at . This demonstrates that there is no computation-agnostic best solution: the only way to organize data well is to do so accordingly to their usage.